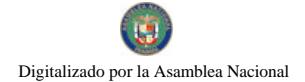

Gaceta Oficial Digital, viernes 25 de septiembre de 2009

No 26376

## **GACETA OFICIAL**  $\mathcal{L}$ **DIGITAL**

Año CV

Panamá, R. de Panamá viernes 25 de septiembre de 2009

Nº 26376

**CONTENIDO** 

**ASAMBLEA NACIONAL** Resolución Nº 70 (De jueves 17 de septiembre de 2009)

<u>"POR LA CUAL SE APRUEBA EL NOMBRAMIENTO DEL LICENCIADO GIUSEPPE AMEDEO BONISSI CAJAR.</u> COMO DIRECTOR SUPLENTE DE LA JUNTA DIRECTIVA DE LA CAJA DE AHORROS".

> **ASAMBLEA NACIONAL** Resolución Nº 71 (De jueves 17 de septiembre de 2009)

"POR LA CUAL SE APRUEBA EL NOMBRAMIENTO DEL LICENCIADO CARLOS CONSTANTINO AROSEMENA RAMOS, COMO DIRECTOR SUPLENTE DE LA JUNTA DIRECTIVA DE LA CAJA DE **AHORROS".** 

> **ASAMBLEA NACIONAL** Resolución Nº 72 (De jueves 17 de septiembre de 2009)

<u>"POR LA CUAL SE APRUEBA EL NOMBRAMIENTO DEL INGENIERO EDELMIRO GARCÍA DOMONTE,</u> COMO DIRECTOR SUPLENTE DE LA JUNTA DIRECTIVA DE LA CAJA DE AHORROS".

> **ASAMBLEA NACIONAL** Resolución Nº 73 (De jueves 17 de septiembre de 2009)

<u>"POR LA CUAL SE APRUEBA EL NOMBRAMIENTO DEL LICENCIADO FRANKLIN CORRO ARJONA, COMO</u> DIRECTOR SUPLENTE DE LA JUNTA DIRECTIVA DE LA CAJA DE AHORROS".

> **CONSEJO DE GABINETE** Resolución de Gabinete Nº 122 (De viernes 18 de septiembre de 2009)

<u>"OUE EXCEPTÚA AL MINISTERIO DE SALUD DEL PROCEDIMIENTO DE SELECCIÓN DE CONTRATISTA.</u> LO AUTORIZA PARA CONTRATAR DIRECTAMENTE Y APRUEBA EL CONTRATO A CELEBRARSE CON CONSTRUCTORA REAL, S.A., Y DESIGN BUILD & ENGINEERING PANAMÁ, INC., PARA EL DISEÑO Y EJECUCIÓN DEL ANTEPROYECTO. PLANOS FINALES, CONSTRUCCIÓN, EQUIPAMIENTO DE OBRA CIVIL. EQUIPO MÉDICO Y NO MÉDICO, MOBILIARIO DE OFICINA, CAPACITACIÓN Y ADIESTRAMIENTO DE PERSONAL Y MANTENIMIENTO PREVENTIVO Y CORRECTIVO. DEL NUEVO CENTRO DE ATENCIÓN PRIMARIA DE SALUD INNOVADORA MINSA-CAPSI, UBICADO EN LAS GARZAS DE PACORA, DISTRITO DE PANAMÁ, PROVINCIA DE PANAMÁ, POR UN MONTO TOTAL DE TRES MILLONES SEISCIENTOS SETENTA Y CINCO MIL BALBOAS CON 00/100 (B/3.675.000.00)".

> **CONSEJO DE GABINETE** Resolución de Gabinete Nº 123 (De viernes 18 de septiembre de 2009)

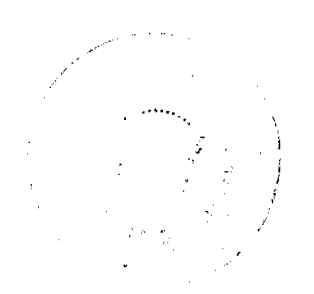

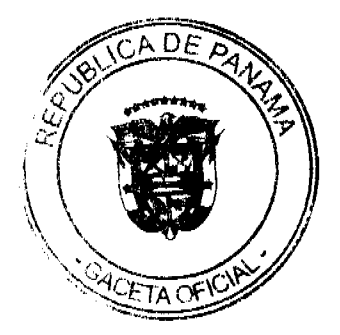

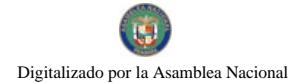

#### Gaceta Oficial Digital, viernes 25 de septiembre de 2009

"QUE EMITE CONCEPTO FAVORABLE A LA ADDENDA NO.4 AL CONTRATO NO. 270290-08-17. A SUSCRIBIRSE ENTRE LA CAJA DE SEGURO SOCIAL Y LA EMPRESA CONSTRUCTORA NOVA, S.A., PARA EFECTUAR LOS TRABAJOS DE "DISEÑO FINAL, ANTEPROYECTO, PL EQUIPAMIENTO DEL NUEVO HOSPITAL MÉDICO OUIRÚRGICO EL VIGÍA DE CHITRÉ, PROVINCIA DE HERRERA".

#### MINISTERIO DE COMERCIO E INDUSTRIAS

Resolución Nº 010 (De miércoles 8 de abril de 2009)

<u>"POR LA CUAL SE ACREDITA A LA EMPRESA INSPECTORATE PANAMA, S.A., COMO ORGANISMO DE INSPECCIÓN TIPO A, PARA LA APLICACIÓN DE SERVICIOS DE INSPECCIÓN".</u>

MINISTERIO DE LA PRESIDENCIA

Resolución Nº 61 (De viernes 18 de septiembre de 2009)

"POR LA CUAL SE DELEGA EN LA ADMINISTRADORA DEL PARQUE RECREATIVO Y CULTURAL OMAR.<br>LA FACULTAD DE SUSCRIBIR LOS CONTRATOS DE ARRENDAMIENTO DE LA FINCA Nº. 6088. INSCRITA<br>AL TOMO 194, FOLIO 282, SECCIÓN DE LA PROPIEDAD, PRO PUBLICO, QUE CELEBRA EL ESTADO".

**AVISOS / EDICTOS** 

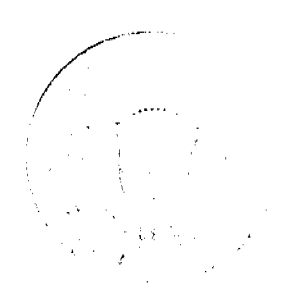

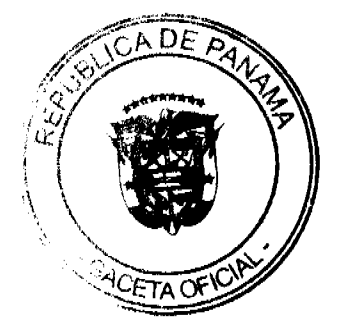

**RESOLUCIÓN No. 70** De 17 de septiembre de 2009

## LA ASAMBLEA NACIONAL, EN USO DE SUS FACULTADES CONSTITUCIONALES Y LEGALES,

### **CONSIDERANDO:**

Que de conformidad con lo que dispone la Ley 3 de 1987, que subroga el artículo 1 de la Ley 21 de 1984, corresponde a la Asamblea Nacional aprobar o improbar los nombramientos de directores, gerentes o jefes de entidades públicas, autónomas, semiautónomas y de empresas estatales, así como la designación de los miembros de las juntas directivas de dichas instituciones que correspondan al Órgano Ejecutivo, de conformidad con la Constitución Política y la ley;

Que el Organo Ejecutivo ha sometido a la consideración de la Asamblea Nacional. para su aprobación o improbación, el nombramiento del ficenciado Giuseppe Amedeo Bonissi Cajar como Director suplente de la Junta Directiva de la Caja de Ahorros, efectuado por el Excelentisimo Scñor Presidente de la República, Ricardo Martinelli B., mediante Decreto Ejecutivo 107 de 28 de julio de 2009;

Que la Asamblea Nacional, mediante Resolución 28 de 26 de septiembre de 1990, establecio el procedimiento para la aprobación o improbación de los nombramientos que le somete a su consideración el Órgano Ejecutivo;

Que la Comisión de Credenciales, Justicia Interior, Reglamento y Asuntos Judiciales de la Asamblea Nacional, en ejercicio de las facultades que le confiere el numeral 2 del artículo 50 del Texto Único del Reglamento Orgánico del Rógimen Interno de la Asambiea Nacional y conforme al procedimiento establecido en la Resolución antes citada, examinó la documentación e información relacionadas con la vida profesional del candidato y concluyó que cumple con los requisitos exigidos por la Constitución Política y la ley, para ejercer el cargo de Director suplente de la Junta Directiva de la Caja de Ahorros;

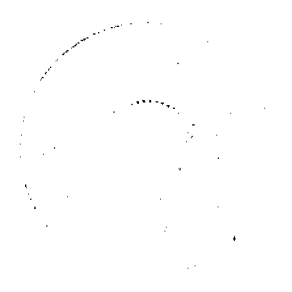

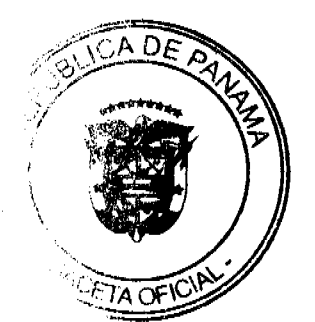

Que el Pleno de esta Cámara decidió, en la sesión colebrada el 17 de septiembre de 2009, acoger la recomendación de la Comisión de Credenciales, Justicia Interior, Reglamento y Asuntos Judiciales, para ratificar a tan distinguido ciudadano como Director suplente de la Junta Directiva de la Caja de Ahorros.

## RESUELVE:

1. Aprobar el nombramiento del licenciado Giuseppe Amedoo Bonissi Cajar como Director supiente de la Junta Directiva de la Caja de Ahorros, efectuado por el Excelentísimo Señor Presidente de la República, Ricardo Martinelli B., mediante Decreto Ejecutivo 107 de 28 de juho de 2009.

## COMUNIQUESE Y CÚMPLASE.

Expedida en el Palacio Justo Arosemena, ciudad de Panamá, a los diecisiete días del mes de septiembre del año dos mil nueve.

El Presidente, IMIN tus Varela R.

El Secretario General,

Jumler<br>Serio E. Quintero G.

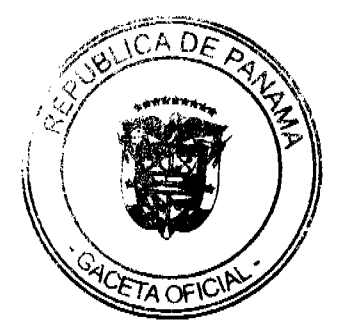

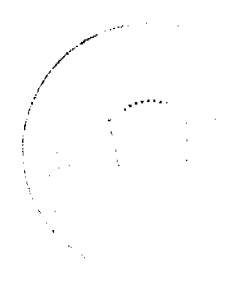

Gaceta Oficial Digital, viernes 25 de septiembre de 2009

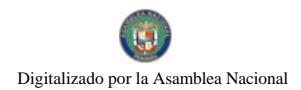

No 26376

**RESOLUCIÓN No. 71** De 17 de septiembre de 2009

#### LA ASAMBLEA NACIONAL, EN USO DE SUS FACULTADES CONSTITUCIONALES Y LEGALES,

## **CONSIDERANDO:**

Que de conformidad con lo que dispone la Ley 3 de 1987, que subroga el artículo 1 de la Ley 21 de 1984, corresponde a la Asamblea Nacional aprobar o improbar los nombramientos de directores, gerentes o jefes de entidades públicas, autónomas, semiautónomas y de empresas estatales, así como la designación de los miembros de las juntas directivas de dichas instituciones que correspondan al Órgano Ejecutivo, de conformidad con la Constitución Política y la ley;

Que el Órgano Ejecutivo ha sometido a la consideración de la Asamblea Nacional, para su aprobación o improbación, el nombramiento del licenciado Carlos Constantino Arosemena Ramos como Director suplento de la Junta Directiva de la Caja de Altorros. efectuado por el Excelentísimo Señor Presidente de la República, Ricardo Martinelli B., mediante Decreto Ejecutivo 107 de 28 de julio de 2009;

Que la Asamblea Nacional, mediante Resolución 28 de 26 de septiembre de 1990, estableció el procedimiento para la aprobación o improbación de los nombramientos que le somete a su consideración el Órgano Ejecutivo,

Que la Comisión de Credenciales, Justicia Interior, Regiamento y Asuntos Judiciales de la Asamblea Nacional, en ejercicio de las facultades que le confiere el numeral 2 del artículo 50 del Texto Único del Reglamento Orgánico del Régimen Interno de la Asamblea Nacional y conforme al procedimiento establecido en la Resolución antes citada, examinó la documentación e información relacionadas con la vida profesional del candidato y concluyó que cumple con los requisitos exigidos por la Constitución Política y la ley, para ejercer el cargo de Director suplente de la Junta Directiva de la Caja de Ahorros;

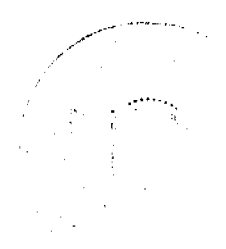

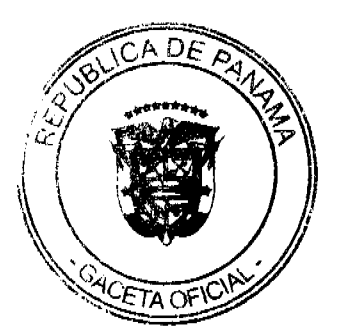

Que el Pleno de esta Cámara decidió, en la sesión celebrada el 17 de septiembre de 2009, acoger la recomendación de la Comisión de Credenciales, Justicia Interior, Reglamento y Asuntos Judiciales, para ratificar a tan distinguido ciudadano como Director suplente de la Junta Directiva de la Caja de Aborros.

## RESUELVE:

1. Aprobar el nombramiento del licenciado Carlos Constantino Arosemena Ramos como Director suplente de la Junta Directiva de la Caja de Ahorros, efectuado por el Excelentísimo Señor Presidente de la República, Ricardo Martinelli B., inediante Decreto Ejecutivo 107 de 28 de julio de 2009

## COMUNIQUESE Y CÚMPLASE.

Expedida en el Palacio Justo Arosemena, ciudad de Panamá, a los diecisiote días del mes de septiembre del año dos mil nueve.

El Presidente. Alm in lose Luis Varela Roman (1988)

El Secretario General,

Tualer

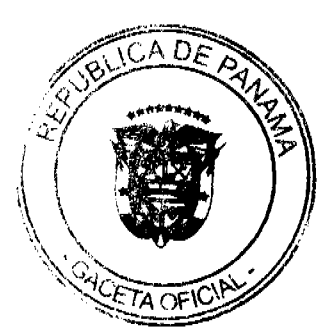

ĥ.

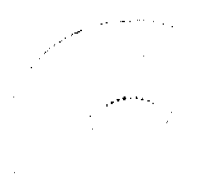

Gaceta Oficial Digital, viernes 25 de septiembre de 2009

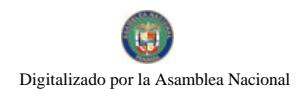

No 26376

## RESOLUCIÓN No.72 De 17 de septiembre de 2009

## LA ASAMBLEA NACIONAL, EN USO DE SUS FACULTADES CONSTITUCIONALES Y LEGALES,

## **CONSIDERANDO:**

Que de conformidad con lo que dispone la Ley 3 de 1987, que subroga el artículo 1 de la Ley 21 de 1984, corresponde a la Asamblea Nacional aprobar o improbar los nombramientos de directores, gerentes o jefes de entidades públicas, autónomas, semiautónomas y de empresas estatales, así como la designación de los miembros de las juntas directivas de dichas instituciones que correspondan al Órgano Ejecutivo, de conformidad con la Constitución Política y la ley;

Que el Órgano Ejecutivo ha sometido a la consideración de la Asamblea Nacional, para su aprobación o improbación, el nombramiento del ingeniero Edelmiro García Domonte como Director suplente de la Junta Directiva de la Caja de Ahorros, efectuado por el Excelentismo Señor Presidente de la República, Ricardo Martinelli B., mediante Decreto Ejecutivo 107 de 28 de julio de 2009 :

Que la Asambica Nacional, mediante Resolución 28 de 26 de septiembre de 1990. estableció el procedimiento para la aprobación o improbación de los nombramientos que le somete a su consideración el Órgano Ejecutivo;

Que la Comisión de Credenciales, Justicia Interior, Reglamento y Asuntos Judiciales de la Asambica Nacional, en ejercicio de las facultades que le confiere el numeral 2 del artículo 50 del Texto Único del Reglamento Orgánico del Régimen Interno de la Asamblea Nacional y conforme al procedimiento establecido en la Resolución antes citada, examinó la documentación e información relacionadas con la vida profesional del candidato y concluyó que cumple con los requisitos exigidos por la Constitución Política y la ley, para ejercer el cargo de Director suplente de la Junta Directiva de la Caja de Ahorros;

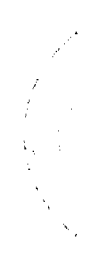

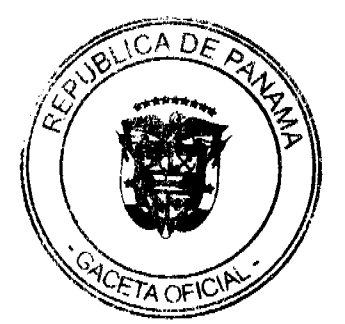

Que el Pleno de esta Cámara decidió, en la sesión celebrada el 17 de septiembre de 2009, acoger la recomendación de la Comisión de Credenciales, Justicia Interior, Reglamento y Asuntos Judiciales, para ratificar a tan distinguido ciudadano como Director suplente de la Junta Directiva de la Caja de Ahorros.

## **RESUELVE:**

1. Aprobar el nombramiento del ingeniero Edelmiro Garcia Domonte como Director suplente de la Junta Directiva de la Caja de Ahorros, efectuado por el Excelentisimo Señor Presidente de la República, Ricardo Martinelli B., mediante Decreto Ejecutivo 107 de 28 de juho de 2009.

## **COMUNÍQUESE Y CÚMPLASE.**

Expedida en el Palacio Justo Arosemena, ciudad de Panamá, a los diecisiote días del mes de septiembre del ano dos mil nueve

El Presidente, mm José Luis-Varela-R

El Secretario General,

William Card

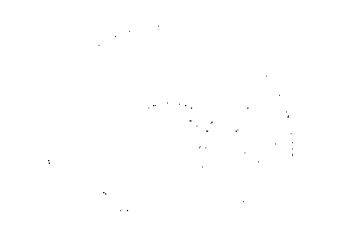

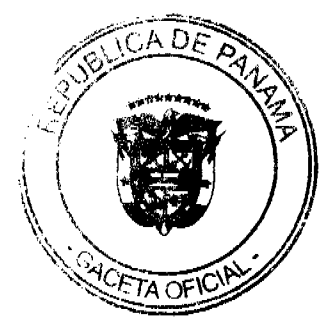

Gaceta Oficial Digital, viernes 25 de septiembre de 2009

No 26376

#### RESOLUCIÓN No. 73 De 17 de septiembre de 2009

#### LA ASAMBLEA NACIONAL, EN USO DE SUS FACULTADES CONSTITUCIONALES Y LEGALES,

#### CONSIDERANDO:

Que de conformidad con lo que dispone la Ley 3 de 1987, que subroga el articulo 1 de la Ley 21 de 1984, corresponde a la Asamblea Nacional aprobar o improbar los nombramientos de directores, gerentes o jefes de entidades públicas, autónomas, semiautónomas y de empresas estatales, así como la designación de los nuembros de las juntas directivas de dichas instituciones que correspondan al Órgano Ejecutivo, de conformidad con la Constitución Política y la ley;

Que el Organo Ejecutivo ha sometido a la consideración de la Asamblea Nacional, para su aprobación o improbación, el nombramiento del licenciado Franklin Corro Ariona como Director suplente de la Junta Directiva de la Caja de Ahorros, efectuado por el Excelentisimo Señor Presidente de la República, Ricardo Martinelli B., mediante Decreto Ejecutivo 107 de 28 de julio de 2009;

Que la Asamblea Nacional, mediante Resolución 28 de 26 de septiembre de 1990, estableció el procedimiento para la aprobación o improbación de los nombramientos que le somete a su consideración el Órgano Ejecutivo;

Que la Comisión de Credenciales, Justicia Interior, Reglamento y Asuntos Judiciales de la Asamblea Nacional, en ejercicio de las facultades que le confiere el numeral 2 del artículo 50 del Texto Único del Reglamento Orgánico del Régimen Interno de la Asamblea Nacional y conforme al procedimiento establecido en la Resolución antes citada, examinó la documentación e información relacionadas con la vida profesional del candidato y concluyó que cumple con los requisitos exigidos por la Constitución Política y la ley, para ejercer el cargo de Director suplente de la Junta Directiva de la Caja de Ahorros;

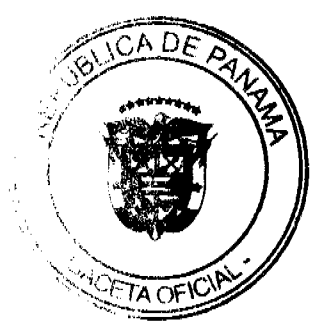

9

Que el Pleno de esta Cúmara decidió, en la sesión celebrada el 17 de septiembre de 2009, acoger la recomendación de la Comisión de Credenciales, Justicia Interior, Reglamento y Asuntos Judiciales, para ratificar a tan distinguido ciudadano como Director suplente de la Junta Directiva de la Caja de Ahorros.

#### **RESUELVE:**

1. Aprobar el nombramiento del licenciado Franklin Corro Arjona como Director suplente de la Junta Directiva de la Caja de Ahorros, efectuado por el Excelentisimo Scñor Presidente de la República, Ricardo Martinelli B., medianto Decreto Ejecutivo 107 de 28 de julio de 2009.

## COMUNÍQUESE Y CÚMPLASE.

Expedida en el Palacio Justo Arosemena, ciudad de Panamá, a los diecisiete días del mes de septiembre del año dos mil nueve.

El Presidente, Huis-Varela-R.

El Secretario General. WN Ouintero G.

#### RESOLUCIÓN DE GABINETE No.122

#### (de 18 de septiembre de 2009)

Que exceptúa al Ministerio de Salud del procedimiento de selección de contratista, lo autoriza para contratar directamente y aprueba el contrato a celebrarse con Constructora Real, S.A., y Design Build & Engineering Panamá, Inc., para el Diseño y Ejecución del Anteproyecto, Planos Finales, Construcción, Equipamiento de Obra Civil, Equipo Médico y no Médico, Mobiliario de Oficina, Capacitación y Adiestramiento de Personal y Mantenimiento Preventivo y Correctivo, del nuevo Centro de Atención Primaria de Salud Innovadora MINSA-CAPSi, ubicado en Las Garzas de Pacora, distrito de Panamá, provincia de Panamá, por un monto total de tres millones seiscientos setenta y cinco mil balboas con 00/100  $(B/.3,675,000.00)$ 

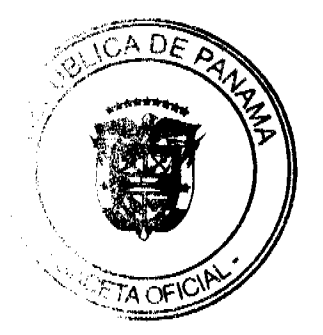

EL CONSEJO DE GABINETE,

en uso de sus facultades constitucionales y legales,

#### **CONSIDERANDO:**

Que el Ministerio de Salud, en el marco del desarrollo de la renovación de la atención primaria en salud, ha priorizado revitalizar la capacidad del país mediante una estrategia coordinada, efectiva y sostenible, por lo cual se crean los "Centros de Atención Primaria en Salud Innovadores del Ministerio de Salud MINSA-CAPSi:

Que, uno de los objetivos principales de estos centros de atención, es brindar atención y solución en salud individual, familiar, comunitaria y ambiental, a fin de promover hábitos y conductas saludables, así como controlar factores determinantes del proceso salud-enfermedad dentro de las comunidades;

Que, la construcción del Centro de Atención Primaria MINSA-CAPSi, para la comunidad de las Garzas de Pacora, contara con diversas áreas de servicio, tales como farmacia, laboratorio, radiología, y consulta externa;

Que, de acuerdo con respectivo Informe Técnico Oficial Fundado, el Ministerio de Salud indica que los consorcios denominado Constructora Real, S.A., y Design Build & Engineering Panamá, Inc., cuenta con la experiencia para realizar este tipo de trabajo, con la capacidad económica y disposición inmediata, y las empresas que lo conforman, no tienen registros de atrasos e inconvenientes con el Ministerio de Salud;

Que el numeral 10 del artículo 56 de la Ley 22 de 27 de junio de 2006, modificado por la Ley 41 de 2008, establece que no será necesaria la celebración del procedimiento de selección de contratista, en los contratos considerados de urgente interés local o benefício social, incluidos los proyectos relacionados con el desarrollo de recursos energéticos, hídricos y otros de importancia estratégica para el desarrollo nacional;

Que el artículo 57 de la Ley 22 de 27 de junio de 2006, Que regula las contrataciones públicas, en su último párrafo, establece que la declaratoria de excepción del procedimiento de selección de contratista, la autorización de contratación directa y la aprobación de aquellos contratos que sobrepasen la suma de tres millones de balboas (B/.3,000,000.00). le corresponden al Consejo de Gabinete,

## **RESUELVE:**

Artículo 1. Exceptuar al Ministerio de Salud del procedimiento de selección de contratista, autorizarlo para contratar directamente y aprobar el contrato a celebrarse entre el Ministerio de Salud y el Consorcio o Asociación Accidental denominado Constructora Real S.A., y Design Build & Engineering Panamá, Inc, "para el Diseño y Ejecución del Anteproyecto, Planos Finales, Construcción, Equipamiento de Obra Civil, Equipo Médico y no Médico, Mobiliario de Oficina, Capacitación Adiestramiento de Personal y Mantenimiento Preventivo y Correctivo, del nuevo Centro de Atención Primaria de Salud Innovadora MINSA-CAPSi, ubicado en Las Garzas de Pacora, distrito de Panamá, provincia Panamá," por un monto total de tres millones seiscientos setenta y cinco mil balboas con 00/100 (B/.3,675,000.00).

Artículo 2. Esta Resolución comenzará a regir desde su aprobación.

COMUNÍQUESE Y CÚMPLASE.

Dada en la ciudad de Panamá, a los 18 días del mes de septiembre de dos mil nueve (2009).

RICARDO MARTINELLI B.

Presidente de la República

El Ministro de Gobierno y Justicia,

JOSÉ RAÚL MULINO

El Ministro de Relaciones Exteriores,

JUAN CARLOS VARELA RODRÍGUEZ

La Ministra de Educación,

**LUCY MOLINAR** 

El Ministro de Obras Públicas.

TA OFI

 $11$ 

 $12$ 

#### Encargado,

IVÁN DE YCAZA

El Ministro de Salud,

FRANKLIN VERGARA J.

La Ministra de Trabajo y Desarrollo Laboral,

ALMA LORENA CORTÉS

El Ministro de Comercio e Industrias,

ROBERTO HENRÍQUEZ

El Ministro de Vivienda,

**CARLOS DUROY SIERRA** 

El Ministro de Desarrollo Agropecuario,

VÍCTOR MANUEL PÉREZ BATISTA

El Ministro de Desarrollo Social.

**GUILLERMO FERRUFINO BENÍTEZ** 

El Ministro de Economía y Finanzas,

ALBERTO VALLARINO CLÉMENT

El Ministro para Asuntos del Canal,

RÓMULO ROUX

DEMETRIO PAPADIMITRIU

Ministro de la Presidencia y

Secretario General del Consejo de Gabinete

## RESOLUCIÓN DE GABINETE No.123

#### (de 18 de septiembre de 2009)

Que emite concepto favorable a la Addenda No.4 al contrato No. 270290-08-17, a suscribirse entre la Caja de Seguro Social y la empresa Constructora Nova, S.A., para efectuar los trabajos de "Diseño Final, Anteproyecto, Planos Finales, Construcción y Equipamiento del nuevo Hospital Médico Quirúrgico el Vigía de Chitré, provincia de Herrera"

#### EL CONSEJO DE GABINETE,

en uso de sus facultades constitucionales y legales,

#### CONSIDERANDO:

Que es función esencial del Estado velar por la salud de la población de la República y que conlleva la protección, conservación, prevención, curación y rehabilitación de la salud y, en concordancia con estos deberes, la Caja de Seguro Social tiene a su cargo la administración y dirección del régimen de seguridad social, que cubre los riesgos de enfermedad, maternidad, accidentes de trabajo y enfermedades profesionales, entre otros, y para brindar un servicio cada vez más eficaz se realizó el acto público para el "Diseño Final, Anteproyecto, Planos Finales, Construcción y Equipamiento del Nuevo Hospital Medicoquirúrgico el Vigía de Chitré, provincia de Herrera";

Que el día 13 de julio de 2007, en el Salón de Actos Públicos de la Caja de Seguro Social, se realizó la Licitación Pública de Mayor Cuantía No.270290-08-17, para "Diseño Final, Anteproyecto, Planos Finales, Construcción y Equipamiento del Nuevo Hospital Medicoquirúrgico el Vigía de Chitré, provincia de Herrera", amparada en la requisición No.270290-08-17;

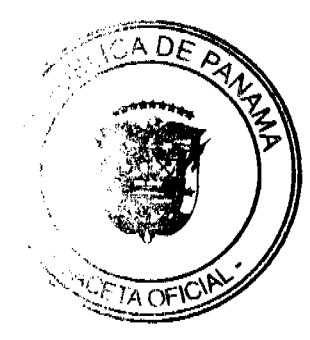

Que, mediante la Resolución No. DAL-DINISA-050-2007-D.G. de 20 de julio de 2007, el Director General de la Caja de Seguro Social adjudicó a la empresa Constructora Nova, S.A., la Licitación Pública de Mayor Cuantía No.270290-08-17, por la suma de treinta y cinco millones ochocientos cincuenta mil con 00/100 (B/.35,850,000.00);

Que la Junta Directiva de la Caja de Seguro Social, mediante la Resolución No.39,750-2007-J.D. de 26 de julio de 2007, autorizó la suma de treinta y cinco millones ochocientos cincuenta mil con 00/100 (B/35,850,000.00), para la referida contratación:

Que, durante la ejecución del Contrato, la empresa contratista Constructora Nova, S.A., a través de la Nota No. El Vigía-Chitré/CSS/NOVA/341 de 4 de diciembre de 2008, solicitó una revisión objetiva de su propuesta debido a que, durante los últimos años, la economía mundial y la nacional han sufrido un ciclo inflacionario, produciéndose un importante escalamiento de los costos en los principales insumos utilizados en la construcción de la obra, además de los incrementos de costos en los materiales listados de adquisición local y extranjera, todos afectando el costo final de la obra;

Que, en atención a la solicitud del Contratista, se mició el análisis respectivo, con participación de las diferentes disciplinas y especialidades tanto civiles, eléctricos, gases clínicos, plomería, calderas y sistemas de vapor, tomando como base aspectos técnicos y legales, se analizó la propuesta, y mediante la Nota SUBDINISA-N-026-09 de 17 de marzo de 2009, dirigida a la Directora Nacional de Infraestructura y Servicios de Apoyo, se expidió evaluación de lo solicitado;

Que el párrafo segundo del artículo 20 de la Ley 22 de 2006 establece que "Las partes podrán suscribir los acuerdos y pactos que sean necesarios para restablecer el equilibrio contractual, incluyendo montos, condiciones, forma de pago de gastos adicionales, reconocimiento de costos financieros e íntereses, si a ello hubiera lugar, en la forma prevista en la modificación del contrato, cuyo pago adicional, si lo hubiera, se realizará de la manera establecida en el contrato modificado de acuerdo con las disposiciones sobre erogaciones previstas en el Presupuesto General del Estado de la vigencia en que se deba dicha erogación." (sic);

Que, en virtud de lo anteriormente expuesto, la Junta Directiva de la Caja de Seguro Social, mediante la Resolución N0.41,173-2009-J.D. de 14 de abril de 2009, autorizó la suma de un millón quinientos ochenta y siete mil cuarenta y cuatro balboas con 99/100 (B/, 1,587,044.99); para la referida contratación; que aumentan el valor del contrato a la suma de treinta y siete millones cuatrocientos treinta y siete mil cuarenta y cuatro balboas con 99/100 (B/. 37,437,044.99);

Que, de conformidad con el artículo 61 de la Ley 22 de 27 de junio de 2006, el Consejo de Gabinete emitió concepto favorable a esta Contratación, mediante la Resolución No.50 de 14 de mayo de 2009;

Oue, a través de la Nota No. El Vigía-Chitré/CSS/NOVA/457 de 3 de abril de 2009, la empresa Constructora Nova, S.A. remitió a la Dirección de Infraestructura y Servicios de Apoyo los Costos de Trabajos Adicionales que fueron solicitados por la Institución;

Que la Empresa Constructora Nova, S.A., presentó a consideración de DINISA la evaluación de las actividades extras solicitadas y sus costos, para que los técnicos de la Caja de Seguro Social evaluaran lo presentado y, después del análisis, se logró ajustar, a favor de la Institución, en los costos presentados por el Contratista, de un 25%;

Que, mediante los informes DDP-352-2009 y el Informe Técnico sobre Costos Adicionales por Cambios No.2-DINISA-VIGÍA-09 del 1 de junio de 2009, se expide la cifra final y la justificación de aumentos de costos;

Que, en virtud de lo anteriormente expuesto, la Junta Directiva de la Caja de Seguro Social, mediante Resolución No.41,339-2009-J.D. de 28 de julio de 2009, autorizó la suma de un millón setecientos cincuenta y dos mil doscientos treinta y dos balboas con 75/100 (B/.1,752,232.75); para la referida contratación; que aumentan el valor del contrato a la suma de treinta y nueve millones ciento ochenta y nueve mil doscientos setenta y siete balboas con 74/100  $(B/.39, 189, 277.74);$ 

Que de conformidad con el Artículo 61 de la Ley 22 de 27 de junio de 2006, le corresponde al Consejo de Gabinete emitir concepto favorable de esta contratación,

#### RESUELVE:

Artículo 1. Emitir concepto favorable a la Addenda No.4 al Contrato No. 270290-08-17, a suscribirse entre la Caja de Seguro Social y la empresa Constructora Nova, S.A., para el "Diseño Final, Anteproyecto, Planos Finales, Construcción y Equipamiento del nuevo Hospital Médico Quirurgico el Vigía de Chitré, provincia de Herrera" por un monto de un millón setecientos cincuenta y dos mil doscientos treinta y dos balboas con 75/100 (B/.1,752,232.75)

Artículo 2. Esta Resolución comenzará a regir desde su aprobación.

Dada en la ciudad de Panamá, a los 18 días del mes de septiembre de dos mil nueve (2009).

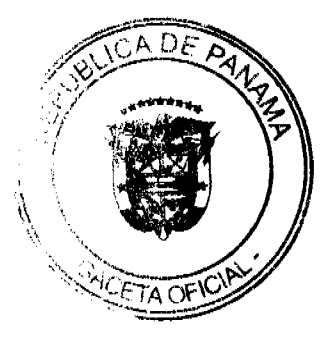

Digitalizado por la Asamblea Nacional

#### No 26376

## Gaceta Oficial Digital, viernes 25 de septiembre de 2009

COMUNÍQUESE Y CÚMPLASE.

RICARDO MARTINELLI B.

Presidente de la República

El Ministro de Gobierno y Justicia,

JOSÉ RAÚL MULINO

El Ministro de Relaciones Exteriores,

JUAN CARLOS VARELA RODRÍGUEZ

La Ministra de Educación,

LUCY MOLINAR

El Ministro de Obras Públicas,

Encargado,

**IVÁN DE YCAZA** 

El Ministro de Salud,

FRANKLIN J. VERGARA J.

La Ministra de Trabajo y Desarrollo Laboral,

ALMA LORENA CORTÉS

El Ministro de Comercio e Industrias,

ROBERTO HENRÍQUEZ

El Ministro de Vivienda,

CARLOS DUBOY SIERRA

El Ministro de Desarrollo Agropecuario,

VÍCTOR MANUEL PÉREZ BATISTA

El Ministro de Desarrollo Social,

**GUILLERMO FERRUFINO BENÍTEZ** 

El Ministro de Economía y Finanzas,

ALBERTO VALLARINO CLÉMENT

El Ministro para Asuntos del Canal,

RÓMULO ROUX

DEMETRIO PAPADIMITRIU

Ministro de la Presidencia y

Secretario General del Consejo de Gabinete

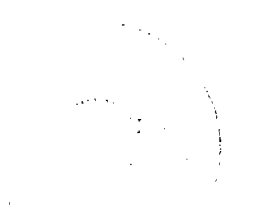

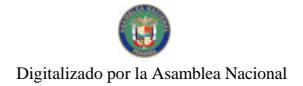

No.26376

 $\sim$   $\sim$ 

15

#### REPÚBLICA DE PANAMÁ

## MINISTERIO DE COMERCIO E INDUSTRIAS

## CONSEJO NACIONAL DE ACREDITACIÓN

#### Resolución No. 010 de 8 de abril de 2009

#### LA PRESIDENTA DEL CNA

#### En uso de sus facultades legales,

## **CONSIDERANDO**

Mediante el Título II de la Ley 23 de 15 de julio de 1997, se crea el Consejo Nacional de Acreditación, como Organismo de Acreditación autorizado por El Estado.

El Consejo Nacional de Acreditación tiene la facultad de acreditar organismos de certificación e inspección, así como laboratorios de pruebas y ensayos.

El Presidente del Consejo Nacional de Acreditación es la Viceministra de Industrias y Comercio del Ministerio de Comercio e Industrias.

La empresa Inspectorate Panama, S.A. solicitó formalmente a la Secretaría Técnica del CNA se le acreditase como Organismo de Inspección en el área de Hidrocarburos y otros derivados del petróleo, e inspección de carga y actividades relacionadas.

Luego de haber finalizado el Proceso de Acreditación se ha comprobado que el organismo solicitante cumple con los requerimientos establecidos en la Norma Técnica DGNTI-COPANIT-ISO/IEC 17020: 2003 y con los requisitos establecidos en el Manual de Calidad del Consejo Nacional de Acreditación.

## **RESUELVE**

ARTÍCULO PRIMERO: ACREDITAR a la empresa Inspectorate Panama, S.A. como Organismo de Inspección Tipo A, para la aplicación de los siguientes servicios de inspección:

#### Servicios acreditados

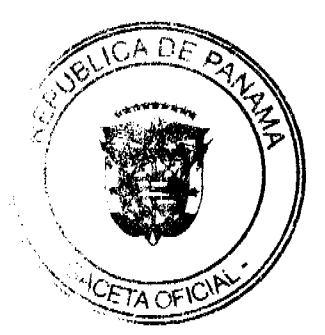

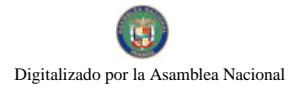

 $\label{eq:2.1} \begin{split} \mathbf{a}^{(1)}_{\mathbf{a}} &= \mathbf{a}^{(1)}_{\mathbf{a}}\left(\mathbf{a}^{(1)}_{\mathbf{a}}\right) \mathbf{a}^{(1)}_{\mathbf{a}}\left(\mathbf{a}^{(1)}_{\mathbf{a}}\right) \mathbf{a}^{(1)}_{\mathbf{a}}\left(\mathbf{a}^{(1)}_{\mathbf{a}}\right) \mathbf{a}^{(1)}_{\mathbf{a}}\left(\mathbf{a}^{(1)}_{\mathbf{a}}\right) \mathbf{a}^{(1)}_{\mathbf{a}}\left(\mathbf{a}^{(1)}_{\math$ 

## Gaceta Oficial Digital, viemes 25 de septiembre de 2009

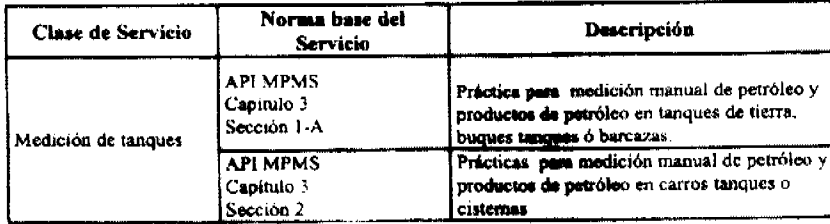

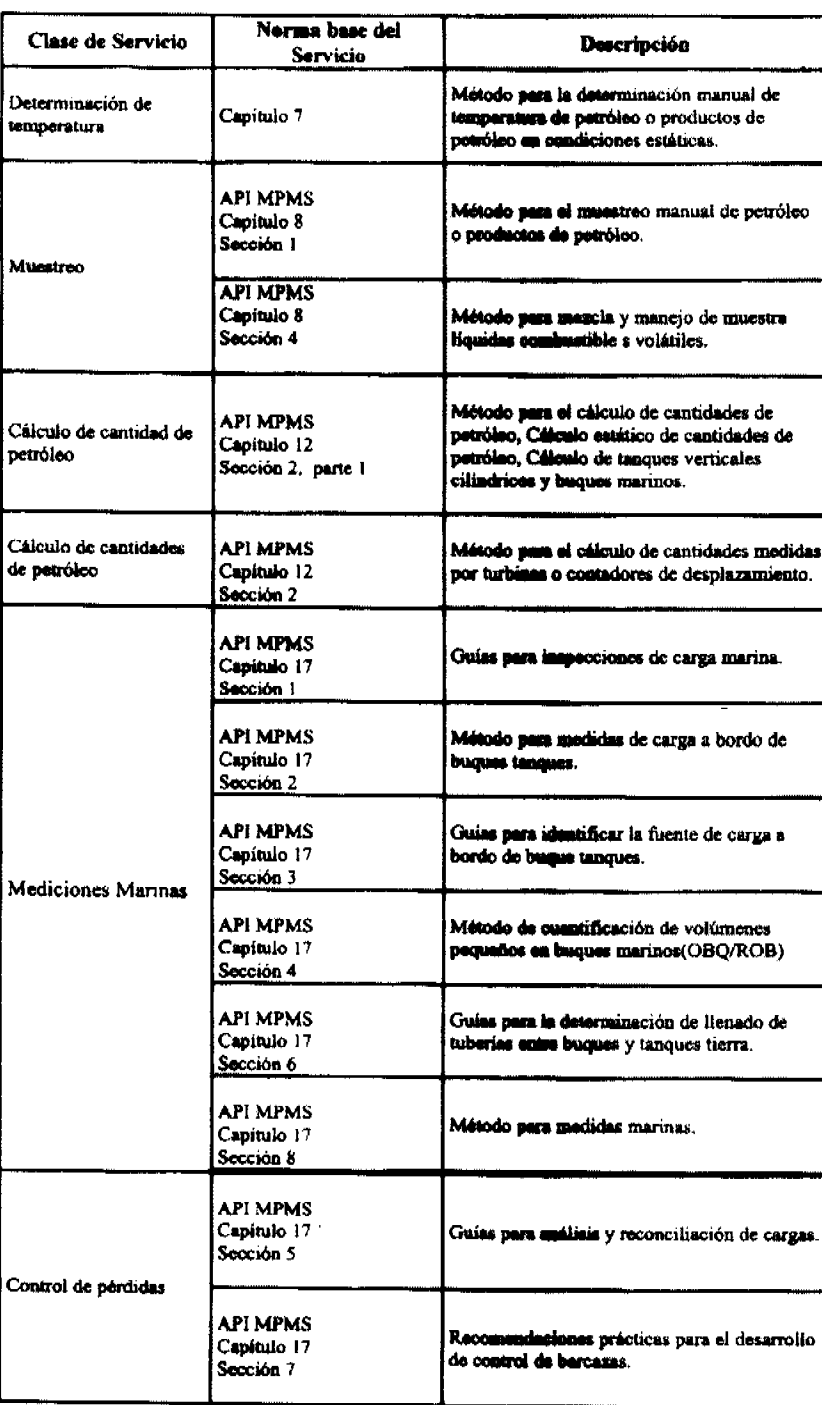

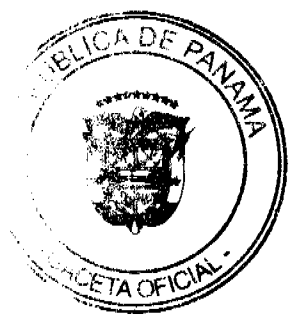

#### Gaceta Oficial Digital, viernes 25 de septiembre de 2009

ARTÍCULO SEGUNDO: OTORGAR el certificado de acreditación Nº 005 de 8 de abril de 2009 a favor de la empresa Inspectorate Panama, S.A. como Organismo de Inspección Tipo A en el área de Hidrocarburos y otros derivados del petróleo, e inspección de carga y actividades relacionadas.

ARTÍCULO TERCERO: ADVERTIR al interesado que contra esta resolución cabe el recurso de reconsideración y de apelación.

## NOTIFÍQUESE Y CÚMPLASE

## LICDA, MARÍA INÉS CASTILLO DE SANMARTIN

Presidenta del CNA.

## ING. FRANCISCO DE LA BARRERA

Secretario Técnico del CNA.

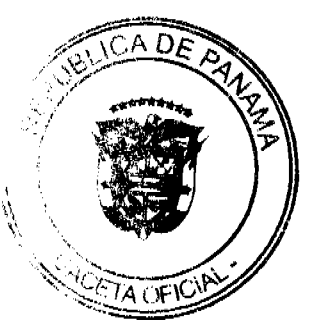

# REPÚBLICA DE PANAMÁ<br>MINISTERIO DE LA PRESIDENCIA

#### RESOLUCIÓN No. 61

## (de 18 de Siplembre de 2009)

"Por la cual se delega en la Administradora del Parque Recreativo y Cultural Omar, la facultad de suscribir los contratos de arrendamiento de la Finca No.6088, Inscrita al tomo 194, folio 282,<br>Sección de la Propiedad, Prov

EL MINISTRO DE LA PRESIDENCIA en uso de sus facultades legales.

#### CONSULERANDO:

Que el artículo 65 de la Ley 22 de 27 de junio de 2006, reglamentado por el artículo 208 del<br>Decreto Ejecutivo 366 de 28 de diciembre de 2008, señala que la celebración de los contratos<br>corresponde al Ministro o representa el pliego de cargos, los términos de referencia y las disposiciones legales pertinentes

Que mediante Decreto Ejecutivo Nº 404 de 28 de septiembre de 1994, emitido por el Ministerio de Hacienda y Tesoro, "Por el cual se asigna la Finca No.8088, inscrita al tomo 194, folio 282.<br>Sección de la Propiedad, Provincia de Panamá, del Registro Público, al Ministerio de la Secuential disponse en su artículo segundo la facultad que posse el Ministro de la<br>Presidencial, o la persona en quien éste delegue las fundames de administrador de la finca<br>destinada al "PARQUE RECREATIVO Y CULTURAL OMAR" contratos para la realización del uso público al cual se le ha destinado.

Que en virtud de lo anterior, se estima conveniente delegar en la Administradora del Parque<br>Recreativo y Cultural Omar, YOLA PARSONS DE PASHALES, la facultad de suscribir los<br>contratos de arrendamientos de la Finca No.6088 Propiedad, Provincia de Panamá, del Registro Público, que calabre EL ESTADO.

#### **RESUELVE:**

Artículo 1: Delegar en la Administradora del Parque Recreativo y Cultural Omar, YOLA PARSONS DE PASHALES, la facultad de suscribir los contratos de arrendamiento de la Finca No.6088, inscrita al tomo 194, folio 282. Sección de la Propiedad, Provincia de Panamá, del Registro Público, que celebre EL ESTADO.

Artículo 2: Esta Resolución empezará a regir a partir de su promulgación.

FUNDAMENTO DE DERECHO: Artículo 65 de la Ley 22 de 27 de junio de 2006, reglamentado por el artículo 208 del Decreto Ejecutivo 366 de 28 de diciembre de 2006: y el Decreto<br>Ejecutivo Nº 404 de 28 de septiembre de 1994, emitido por el Ministerio de Hacienda y Tesoro

**COMUNÍQUESE Y CUMPLASE** 

**DEMETRIO PAPADUMTRI**<br>Ministro de la Prosidencia **infrau** ARÍA FABREGA

Viceministra de la Presidencia

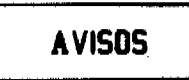

AVISO AL PÚBLICO. Para dar cumplimiento con lo establecido en el Artículo 777 del Código de Comercio, hago del conocimiento público que he traspasado a WEI KION CHONG CHAN, varón, mayor de edad, portador de la cédula de identidad personal No. N-19-2405, el establecimiento comercial denominado ABARROTERÍA Y BODEGA SAN FERNANDO, ubicado en Vía José Agustín Arango, casa No. 4, corregimiento de Juan Díaz. Dado en la ciudad de Panamá, a los 8 de septiembre de 2009. Atentamente, Chong Kim Ming. Cédula No. N-18-6. L. 201-325188. Tercera publicación.

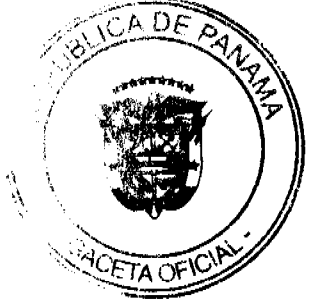

19

AVISO AL PÚBLICO. Para dar cumplimiento con lo establecido en el Artículo 777 del Código de Comercio, hago del conocimiento público que he vendido a la sociedad anónima AUTO SERVICIOS Y LLANTAS TOM CENTER, S.A., registrada con el RUC No. 1631845-1-672018, el establecimiento comercial denominado AUTO PARTES Y FERRETERÍA TOM CENTER, ubicado en Via José Agustín Arango, frente a Plaza Carolina, corregimiento de Río Abajo. Dado en la ciudad de Panamá, a los 8 de septiembre de 2009. Atentamente, Sau Ling Cham de Chong. Cédula No. N-17-964. Rep. Legal Autopartes y Servicios Tom Center, S.A. L. 201-325189. Tercera publicación.

AVISO AL PÚBLICO. Para dar cumplimiento con lo establecido en el Artículo 777 del Código de Comercio, hago del conocimiento público que he vendido a CHUNYANG FAN LIU, varón, mayor de edad, portador de la cédula de identidad personal No. N-20-547, el establecimiento comercial denominado MINI SUPER CHOW No. 2, ubicado en Las Acacias, casa No. 2308, corregimiento de Juan Diaz. Dado en la ciudad de Panamá, a los 8 de septiembre de 2009. Atentamente, Zou Hou Ding Chung Chu. Cédula No. PE-9-1340. L. 201-325187. Tercera publicación.

AVISO AL PÚBLICO. Para dar cumplimiento con lo establecido en el Artículo 777 del Código de Comercio, hago del conocimiento público que he vendido a OLIVER SANTOS FLORES, varón, mayor de edad, portador de la cédula de identidad personal No. 1-704-927, el establecimiento comercial denominado MINI SUPER, BODEGA Y PANADERIA MARISA, ubicado en Barriada 9 de Enero, sector No. 6, calle principal, lote M-8, corregimiento de Amelia Denis de Icaza. Dado en la ciudad de Panamá, a los 8 de septiembre de 2009. Atentamente, Jorge Chow Fong Ng. Cédula No. PE-9-704. L. 201-325186. Tercera publicación.

La Chorrera, 11 de septiembre de 2009. Para cumplimiento al artículo 777 del Código de Comercio, el señor JULIO CHONG HO, con cédula de identidad personal No. PE-9-649, hago el traspaso de mi establecimiento comercial COMISARIATO MELISA ILEANA, ubicado en Calle San Martín de Porras, sector Las Perlitas, distrito de La Chorrera, corregimiento de Barrio Balboa, Calle Larga, al señor ABDIEL GARCÍA BERRÍO, con cédula de identidad personal No. 8-259-383, bajo registro comercial 2094, tipo "B" de B/.8000.00 del 7 de junio de 2007. Fdo.: Julio Chong Ho. Fdo.: Abdiel García Berrío. L. 201-325122. Tercera publicación.

AVISO PÚBLICO. Atendiendo a lo dispuesto en el Artículo 777 del Código de Comercio, hago saber que yo, JOSÉ DEL CARMEN GIRALDEZ LEGENDRE, varón, panameño, mayor de edad, portador de la cédula de identidad personal No. 8-148-924, propietario del establecimiento comercial denominado AGENCIAS J.G.L., estoy procediendo a la cancelación del correspondiente aviso de operación No. 8-148-924-20077-57555, y al traspaso del negocio a AGENCIAS J.G.L., S.A., empresa inscrita el 20 de abril de 2009 en el Registro Público de Panamá, en la ficha 659642, tomo 1, documento 1564546, ubicado en el local No. 1, del edificio No. 14, en Calle 50 y Avenida Cincuentenario, corregimiento de San Francisco, distrito de Panamá. L. 201-325244. Segunda publicación.

AVISO PÚBLICO. Se hace de conocimiento público que FRANCISCO AGUILAR SÁNCHEZ, varón, panameño, comerciante, mayor de edad, portador de la cédula de identidad personal No. 2-99-1454, ha traspasado mediante venta el establecimiento comercial denominado JARDÍN MI LINDO SUEÑO, ubicado en la provincia de Coclé, distrito de Natá, corregimiento de Capellanía, localidad de Altos del Marañón, aviso de operación No. 2-99-1454-2009-171793 (licencia No. 2004-4574), a DARLENYS DANIEL RODRÍGUEZ RODRÍGUEZ, varón, panameño, comerciante, mayor de edad, portador de la cédula de identidad personal No. 9-122-1395. Fundamento de Derecho: Código de Comercio, artículo 777. L. 201-325348. Primera publicación.

AVISO DE DISOLUCIÓN. Por medio de la Escritura Pública No. 17,031 de 4 de septiembre de 2009, de la Notaria Primera del Circuito de Panamá, registrada el 16 de septiembre de 2009, a la Ficha 530111, Documento 1649058, de la Sección de Mercantil del Registro Público de Panamá, ha sido disuelta la sociedad "GALLEYWALL S.A.". L. 201-325288. Única publicación.

AVISO DE DISOLUCIÓN. Por medio de la Escritura Pública No. 17,630 de 11 de septiembre de 2009, de la Notaría Primera del Circuito de Panamá, registrada el 16 de septiembre de 2009, a la Ficha 635092, Documento 1649121, de la Sección de Mercantil del Registro Público de Panamá, ha sido disuelta la sociedad "TROY FIRST CORP.". L

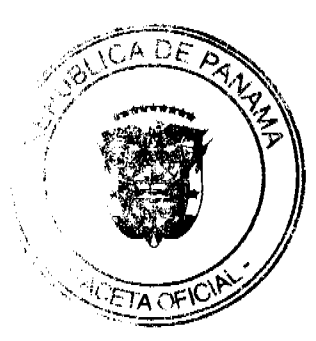

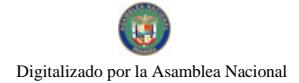

201-325289. Única publicación.

AVISO DE DISOLUCIÓN. De conformidad con la ley, se avisa al público que mediante Escritura Pública No. 17,574 de 10 de septiembre de 2009, de la Notaria Primera del Circuito e inscrita en la Sección de Micropelícula Mercantil del Registro Público, a la Ficha 423907, Documento 1648987 el 16 de septiembre de 2009, ha sido disuelta la sociedad FINPRIME LIMITED INC. Panamá, 22 de septiembre de 2009. L. 201-325316. Única publicación.

# **EDICTOS**

REPÚBLICA DE PANAMÁ MINISTERIO DE DESARROLLO AGROPECUARIO DIRECCIÓN NACIONAL DE REFORMA AGRARIA REGIÓN No. 4, COCLÉ. EDICTO No. 364-09. EL SUSCRITO FUNCIONARIO<br>SUSTANCIADOR DE LA DIRECCIÓN NACIONAL DE REFORMA AGRARIA DEL MINISTERIO DE DESARROLLO AGROPECUARIO EN LA PROVINCIA DE COCLÉ. HACE SABER: Que NICANOR GUERRERO MARTINEZ, vecino (a) de Llano Apóstol, corregimiento de Río Grande, distrito de Penonomé, portador de la cédula No. 2-87-2391, ha solicitado a la Dirección Nacional de Reforma Agraria, mediante solicitud No. 2-0539-08, según plano aprobado No. 203-02-11430, adjudicación a título oneroso de una parcela de tierra baldía nacional adjudicable, con una superficie total de 4 Has. + 2,517.40 m2, ubicada en la localidad de San Pablo, corregimiento de El Harino, distrito de La Pintada, provincia de Coclé, comprendida dentro de los siguientes linderos. Norte: Evelio Peñalba Montilla, quebrada Labarasón, Rafael Enrique Herrera. Sur: Florentino Sánchez Sánchez, Nicanor Guerrero Martínez. Este: Nicanor Guerrero Martínez. Oeste: Camino de tierra a Las Tibias y a Marta, Dolores Sánchez. Para los efectos legales, se fija el presente Edicto en lugar visible de la Reforma Agraria en la provincia de Coclé y en la corregiduría de El Harino. Copia del mismo se hará publicar en el órgano de publicidad correspondiente, tal como lo ordena el artículo 108 del Código Agrario. Este Edicto tendrá una vigencia de 15 días a partir de su última publicación. Dado en la ciudad de Penonomé, hoy 21 de septiembre de 2009. (fdo.) TEC. EFRAÍN PEÑALOZA. Funcionario Sustanciador (a.i.). (fdo.) ANGÉLICA DEL C. NÚÑEZ N. Secretaria Ad-Hoc. L.208-9064993.

REPÚBLICA DE PANAMÁ MINISTERIO DE DESARROLLO AGROPECUARIO DIRECCIÓN NACIONAL DE REFORMA AGRARIA REGIÓN No. 7, CHEPO. EDICTO No. 8-7-252-2009. El Suscrito Funcionario Sustanciador de la Dirección Nacional de Reforma Agraria, en la Provincia de Panamá al público. HACE CONSTAR: Que el señor (a) VICTORIO PEREZ SANCHEZ, vecino (a) de 3 Quebradas del Llano, corregimiento de El Llano, del distrito de Chepo, provincia de Panamá, portador de la cédula de identidad personal No. 6-50-221, ha solicitado a la Dirección Nacional de Reforma Agraria, mediante solicitud No. 8-123-93, según plano aprobado No. 805-04-20296, la adjudicación del título oneroso, de una parcela de tierra Baldía Nacional adjudicable, con una superficie total de 42 Has + 7858.22 M2, ubicada en corregimiento de El Llano, distrito de Chepo, provincia de Panamá. Norte: Tres Quebradas. Sur: Camino de Lajita a Tres Quebradas. Este: Camino de Lajita a Tres Quebradas. Oeste: Francia Ferrabone (representante legal de Inversiones San Antonio). Para los efectos legales se fija el presente Edicto en lugar visible de este Despacho, en la Alcaldía del distrito de Chepo, o en la Corregiduría de El Llano, copia del mismo se le entregará al interesado para que lo haga publicar en los órganos de publicidad correspondientes, tal como lo ordena el artículo 108 del Código Agrario. Este Edicto tendrá una vigencia de quince (15) días a partir de la última publicación. Dado en Chepo, a los 18 días del mes de septiembre de 2009. (fdo.) ANGEL AGUILAR. Funcionario Sustanciador. (fdo.) ANYURI RÍOS. Secretaria Ad-Hoc. L.201-325336.

REPÚBLICA DE PANAMA MINISTERIO DE DESARROLLO AGROPECUARIO DIRECCIÓN NACIONAL DE REFORMA AGRARIA REGIÓN No. 7, CHEPO. EDICTO No. 8-7-253-2009. El Suscrito Funcionario Sustanciador de la Dirección Nacional de Reforma Agraria, en la Provincia de Panamá al público. HACE CONSTAR: Que el señor (a) FELIX BARBA CAMARGO, vecino (a) de corregimiento Unión Santeña, del distrito de Chimán, provincia de Panamá, portador de la cédula de identidad personal No. 8-531-2167, ha solicitado a la Dirección Nacional de Reforma Agraria, mediante solicitud No. 8-7-487-07, según plano aprobado No. 806-05-20057, la adjudicación del título oneroso, de una parcela de tierra Baldía Nacional adjudicable, con una superficie total de 43 Has + 1,393.24 M2, ubicada en corregimiento de Unión Santeña, distrito de Chimán, provincia de Panamá. Norte: Olegario Rivera. Sur: Callejón a Unión Santeña. Este: Calle de 15 metros. Oeste: Río Corotú. Para los efectos legales se fija el presente Edicto en lugar visible de este Despacho, en la Alcaldía del distrito de Chimán, o en la Corregiduria de Unión Santeña, copia del mismo se le entregará al interesado

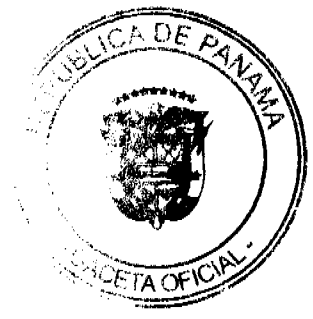

## Gaceta Oficial Digital, viernes 25 de septiembre de 2009

para que lo haga publicar en los órganos de publicidad correspondientes, tal como lo ordena el artículo 108 del Código Agrario. Este Edicto tendrá una vigencia de quince (15) días a partir de la última publicación. Dado en Chepo, a los 18 días del mes de septiembre de 2009. (fdo.) ANGEL AGUILAR. Funcionario Sustanciador. (fdo.) ANYURI RIOS. Secretaria Ad-Hoc. L.201-325337.

REPÚBLICA DE PANAMÁ MINISTERIO DE DESARROLLO AGROPECUARIO DIRECCIÓN NACIONAL DE REFORMA AGRARIA REGIÓN METROPOLITANA. EDICTO No. 8-AM-147-09. El Suscrito Funcionario Sustanciador de la Dirección Nacional de Reforma Agraria, en la provincia de Panamá al público. HACE CONSTAR: Que el señor (a) BEATRIZ JURADO SANTAMARIA, vecino (a) de La Polvareda, corregimiento de Cabecera, del distrito de Arraiján, provincia de Panamá, portador de la cédula de identidad personal No. 4-115-985, ha solicitado a la Dirección Nacional de Reforma Agraria, mediante solicitud No. 8-168 del 28 de junio de 1985, según plano aprobado No. 801-01-18780 del 11 de mayo de 2007, la adjudicación del título oneroso de una parcela de tierra patrimonial adjudicable, con una superficie total de 0 Has. + 846.40 m2 que forman parte de la Finca No. 10844, inscrita al Tomo 330, Folio 320 propiedad del Ministerio de Desarrollo Agropecuario. El terreno está ubicado en la localidad de La Polvareda, corregimiento Cabecera, distrito de Arraiján, provincia de Panamá, comprendido dentro de los siguientes linderos. Norte: Andrés Camarena, María Teresa Cortez. Sur: Servidumbre de 6.00 metros de ancho, servidumbre de 3.00 metros de ancho. Este: Servidumbre de 3.00 metros de ancho. Oeste: Felipe Mendoza. Para los efectos legales se fija el presente Edicto en lugar visible de este Despacho, en la Alcaldía del distrito de Arraiján, o en la corregiduría de Cabecera, copia del mismo se le entregará al interesado para que lo haga publicar en los órganos de publicidad correspondientes, tal como lo ordena el artículo 108 del Código Agrario. Este Edicto tendrá una vigencia de quince (15) días a partir de la última publicación. Dado en Panamá a los 18 días del mes de septiembre de 2009. (fdo.) ING. PABLO E. VILLALOBOS D. Funcionario Sustanciador. (fdo.) SRA. JUDITH E. CAICEDO S. Secretaria Ad-Hoc. L.201-325320.

REPÚBLICA DE PANAMÁ MINISTERIO DE DESARROLLO AGROPECUARIO DIRECCIÓN NACIONAL DE REFORMA AGRARIA REGIÓN No. 5, PANAMÁ OESTE. EDICTO No. 268-DRA-2009. El Suscrito Funcionario Sustanciador de la Dirección Nacional de Reforma Agraria, del Ministerio de Desarrollo Agropecuario, en la provincia de Panamá. HACE CONSTAR: Que el señor (a) PROMOTORA BAHIA TURÍSTICA, S.A., vecino (a) de San Felipe, del distrito de Panamá, provincia de Panamá, portador de la cédula de identidad personal No. 8-172-306, ha solicitado a la Dirección Nacional de Reforma Agraria, mediante solicitud No. 8-5-012-2005 del 12 de enero de 2005, según plano aprobado No. 809-07-19592, la adjudicación a título oneroso de una parcela de tierra baldía nacional adjudicable, con una superficie de 0 Has. + 4,160.36 M2, ubicada en la localidad de Las Uvas, corregimiento de Las Uvas, distrito de San Carlos, provincia de Panamá, comprendida dentro de los siguientes linderos. Norte: Carretera Interamericana de 50 mts. a San Carlos y a Santa Clara. Sur: Promotora Bahia Turística S.A. Este: Judith Zamora de Oliveros. Oeste: Promotora Bahia Turística S.A. Para los efectos legales se fija el presente Edicto en lugar visible de este Despacho, en la Alcaldía del distrito de San Carlos, o en la corregiduría de Las Uvas, copia del mismo se le entregará al interesado para que lo haga publicar en los órganos de publicidad correspondientes, tal como lo ordena el artículo 108 del Código Agrario. Este Edicto tendrá una vigencia de quince (15) días a partir de la última publicación. Dado en Capira a los 10 días del mes de julio de 2009. (fdo.) ING. MIGUEL MADRID. Funcionario Sustanciador. (fdo.) ANÍBAL TORRES. Secretario Ad-Hoc. L.201-325321.

REPÚBLICA DE PANAMÁ MINISTERIO DE DESARROLLO AGROPECUARIO DIRECCIÓN NACIONAL DE REFORMA AGRARIA REGIÓN No. \_, PANAMÁ OESTE. EDICTO No. 301. El Suscrito Funcionario Sustanciador de la Dirección Nacional de Reforma Agraria, en la provincia de Panamá al público. HACE CONSTAR: Que el señor (a) LUIS CARLOS QUINTERO GUEVARA, vecino (a) de Campana, corregimiento de Campana, del distrito de Capira, provincia de Panamá, portador de la cédula de identidad personal No. 8-753-184, ha solicitado a la Dirección Nacional de Reforma Agraria, mediante solicitud No. 8-5-293-2001 del 8 de marzo de 2001, según plano aprobado No. 803-03-19279, la adjudicación del título oneroso de una parcela de tierra baldía nacional adjudicable, con una superficie total de 16 Has. + 6435.50 mts., ubicada en la localidad de La Rosita, corregimiento de Campana, distrito de Capira, provincia de Panamá, comprendida dentro de los siguientes linderos. Globo = A (7 Has. + 1696.82 mts.) Norte: Camino de tierra hacia otras fincas y camino de tierra hacia Campana. Sur: Julio Noriega, Julio Martínez y quebrada sin nombre. Este: Julio Noriega, Julio Martínez. Oeste: Camino de tierra hacia otras fincas y Julio Noriega, Globo = B (5 Has. + 7073.34 mts.) Norte: Camino de tierra hacia otras fincas, hacia Campana. Sur: Camino de tierra hacia otras fincas y Julio Noriega. Este: Camino de tierra hacia otras fincas. Oeste: Julio Noriega, Inocente Campos, Isabel Rodríguez y quebrada sin nombre. Globo = C (3 Has. + 7665.34 mts.) Norte: Adolfo Campos, Joel Quintero Guevara. Sur: Camino de tierra hacia otras

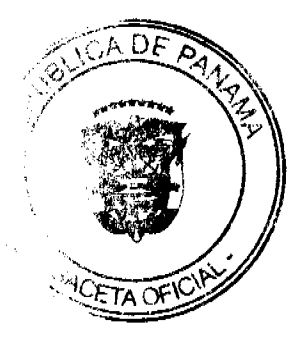

fincas, hacia Campana. Este: Julio Noriega. Oeste: Isabel Rodríguez y quebrada sin nombre. Para los efectos legales se fija el presente Edicto en lugar visible de este Despacho, en la Alcaldía del distrito de Capira y en la corregiduría de Campana, copia del mismo se le entregara al interesado para que lo haga publicar en los órganos de publicidad correspondientes, tal como lo ordena el artículo 108 del Código Agrario. Este Edicto tendrá una vigencia de quince (15) días a partir de la última publicación. Dado en Capira a los 20 días del mes de agosto de 2009. (fdo.) ING. MIGUEL MADRID. Funcionario Sustanciador. (fdo.) ZELIDETH QUINTERO. Secretaria Ad-Hoc. L.201-323752.

REPÚBLICA DE PANAMÁ MINISTERIO DE DESARROLLO AGROPECUARIO DIRECCIÓN NACIONAL DE REFORMA AGRARIA REGIÓN No. 4, COCLÉ EDICTO No. 169-09. EL SUSCRITO FUNCIONARIO<br>SUSTANCIADOR DE LA DIRECCIÓN NACIONAL DE REFORMA AGRARIA DEL MINISTERIO DE DESARROLLO AGROPECUARIO EN LA PROVINCIA DE COCLÉ. HACE SABER: Que PACIENCIA ORTIZ DE CASTILLO y JUAN ERNESTO CASTILO ORTIZ, vecino (a) de El Espavé, corregimiento de Capellanía, distrito de Natá, portador de la cédula No. (2-86-1146) - (2-718-865), ha solicitado a la Dirección Nacional de Reforma Agraria, mediante solicitud No. 2-1029-06, según plano aprobado No. 204-02-11449, adjudicación a título oneroso de una parcela de tierra baldía nacional adjudicable, con una superficie total de 0 Has. + 1487.54 m2, ubicada en la localidad de El Espavé, corregimiento de Capellanía, distrito de Natá, provincia de Coclé, comprendida dentro de los siguientes linderos. Norte: Quebrada Grande. Sur: Félix Ortiz Jordán, carretera a Llano de La Palma. Este: Carretera central a Llano de La Palma y a Villarreal. Oeste: Félix Ortiz Jordán, Quebrada Grande. Para los efectos legales, se fija el presente Edicto en lugar visible de la Reforma Agraria en la provincia de Coclé y en la corregiduria de Capellanía. Copia del mismo se hará publicar en el órgano de publicidad correspondiente, tal como lo ordena el artículo 108 del Código Agrario. Este Edicto tendrá una vigencia de 15 días a partir de su última publicación. Dado en la ciudad de Penonomé, hoy 13 de agosto de 2009. (fdo.) TEC. EFRAÍN PEÑALOZA. Funcionario Sustanciador (a.i.). (fdo.) ANGÉLICA DEL C. NÚÑEZ N. Secretaria Ad-Hoc. L.208-9028709.

REPÚBLICA DE PANAMÁ MINISTERIO DE DESARROLLO AGROPECUARIO DIRECCIÓN NACIONAL DE REFORMA AGRARIA REGIÓN No. 4, COCLÉ. EDICTO No. 172-09. EL SUSCRITO FUNCIONARIO SUSTANCIADOR DE LA DIRECCIÓN NACIONAL DE REFORMA AGRARIA DEL MINISTERIO DE DESARROLLO AGROPECUARIO EN LA PROVINCIA DE COCLÉ. HACE SABER: Que JULIAN PEREZ LORENZO Y OTROS, vecino (a) de El Valle, corregimiento de El Valle, distrito de Antón, identificado con la cédula de identidad personal No. 2-79-649, ha solicitado a la Dirección Nacional de Reforma Agraria, mediante solicitud No. 2-0261-81, según plano aprobado No. 206-04-7452, adjudicación a título oneroso de una parcela de tierra baldía nacional adjudicable, con una superficie total de 13 Has. + 4947.95 m2. El terreno está ubicado en la localidad de Alto Frio, corregimiento de Chiguirí Arriba, distrito de Penonomé, provincia de Coclé, comprendido dentro de los siguientes linderos. Norte: Turiano Soto. Sur: Tiburcio Rodríguez. Este: Camino a La Mesa - a Las Minas. Oeste: Turiano Soto. Aniseto Pérez. Para los efectos legales, se fija el presente Edicto en lugar visible de la Reforma Agraria en la provincia de Coclé y en la corregiduría de Chiguiri Arriba. Copia del mismo se hará publicar en el órgano de publicidad correspondiente, tal como lo ordena el artículo 108 del Código Agrario. Este Edicto tendrá una vigencia de 15 días a partir de su última publicación. Dado en la ciudad de Penonomé, hoy 5 de mayo de 2009. (fdo.) SR. JOSÉ E. GUARDIA L. Funcionario Sustanciador (a.i.). (fdo.) LIC. MARIXENIA B. DE TAM. Secretaria Ad-Hoc. L.208-9029199.

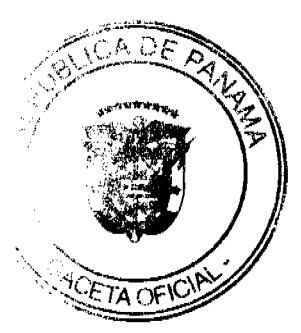